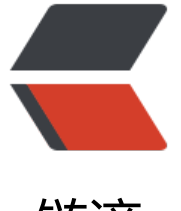

链滴

## Python 处[理登录](https://ld246.com)和 Cookie

作者: mubai

- 原文链接:https://ld246.com/article/1484722407075
- 来源网站:[链滴](https://ld246.com/member/mubai)
- 许可协议:[署名-相同方式共享 4.0 国际 \(CC BY-SA 4.0\)](https://ld246.com/article/1484722407075)

<pre><code class="highlight-chroma"><span class="highlight-line"><span class="highlight cl">import requests

</span></span><span class="highlight-line"><span class="highlight-cl">

</span></span><span class="highlight-line"><span class="highlight-cl">params = {'usern me':'Ryan', 'password':'password'}

</span></span><span class="highlight-line"><span class="highlight-cl">r = requests.post( http://pythonscraping.com/pages/cookies/welcome.php", params)

</span></span><span class="highlight-line"><span class="highlight-cl">print("Cookie is se to:")

</span></span><span class="highlight-line"><span class="highlight-cl">print(r.cookies.get dict())

</span></span><span class="highlight-line"><span class="highlight-cl">print("-------------------")

</span></span><span class="highlight-line"><span class="highlight-cl">print("Going to pr file page...")

</span></span><span class="highlight-line"><span class="highlight-cl">r = requests.get(" ttp://pythonscraping.com/pages/cookies/profile.php", cookies=r.cookies)

</span></span><span class="highlight-line"><span class="highlight-cl">print(r.text)

</span></span><span class="highlight-line"><span class="highlight-cl">

</span></span><span class="highlight-line"><span class="highlight-cl">

</span></span><span class="highlight-line"><span class="highlight-cl">session = requests Session()

</span></span><span class="highlight-line"><span class="highlight-cl">params = {'usern me': 'username', 'password': 'password'}

</span></span><span class="highlight-line"><span class="highlight-cl">s = session.post(" ttp://pythonscraping.com/pages/cookies/welcome.php", params)

</span></span><span class="highlight-line"><span class="highlight-cl">print("Cookie is se to: ")

</span></span><span class="highlight-line"><span class="highlight-cl">print(s.cookies.get dict())

</span></span><span class="highlight-line"><span class="highlight-cl">print("-------------------")

</span></span><span class="highlight-line"><span class="highlight-cl">print("Going to pr file page...")

</span></span><span class="highlight-line"><span class="highlight-cl">s = session.get("ht p://pythonscraping.com/pages/cookies/profile.php")

</span></span><span class="highlight-line"><span class="highlight-cl">print(s.text) </span></span></code></pre>

<p>参考:《Python 网络数据采集》</p>